### How To Turn Off Service Engine Soon Light

Eventually, you will extremely discover a additional experience and deed by spending more cash. yet when? pull off you allow that you require to acquire those every needs gone having significantly cash? Why dont you try to acquire something basic in the beginning? Thats something that will lead you to comprehend even more on the order of the globe, experience, some places, next history, amusement, and a lot more?

It is your enormously own period to feint reviewing habit. in the middle of guides you could enjoy now is **How To Turn**Off Service Engine Soon Light below.

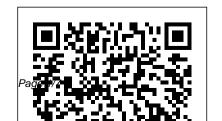

Start, Stop, Move Service | NV Energy

Stop service at your current address and start it at a new one within our service area. Start service at an existing property. Stop service at an existing property. Install new service(s) at a new or renovated property. Upgrade or relocate existing service at a property. Turn Off Unnecessary Windows Services - Mark Sanborn Services are kind of like startup programs, they are usually not necessary, they slow down your computer, and they slow down the boot up process; however, some are useful

Service needed (select one) Moving. so thats why I have made At this time, we are a list of ones to get rid of 0 unable to complete a To turn off services in windows you go to Start > Run > Type: 'services.msc' > Double Click on the service you want to alter and change the startup type to disabled or manual as directed in the list of unnecessary services below. Start, Move, or Stop Service | Con Edison To disconnect or cancel your service, contact us for assistance. Note:

service disconnect or cancellation via online chat. Visit one of our local store locations or call our Customer Care department to request this type of change. HOW TO RESET. Volkswagen Passat Service Maintenance Light Part of a bundled discount, the price of remaining services (if any) may revert to then-existing price for such service. Part of a combined bill, the remaining service (s)

will continue to be billed unless cancelled. Subject to a term plan, you'll be subject to service popup (FIX)7 Mae any early termination fee associated with that plan. Submit an online cancel request Start, Stop, Move | PECO - An Exelon Company Under SETTINGS MENU scroll down to select SERVICE then press the OK button on the steering wheel. STEP 4 Select RESET, then press the OK button on the steering wheel. aps – Arizona Public Service

Electric

Turn off QuickBooks update Settings You Need To Turn Off iPhone Settings You Need To Now A HEALTHY DAY IN THE LIFE...vlogmas style cuz...FOMO || 100lb Weight Tom Ragen - Turn It Off (from The Book Of Mormon) - Village Full Time 2014 How to Turn Off iCloud on Macbook 2020*How To Disable* Anti malware Service Executable On windows 10 (Reduce High CPU Usage / *Memory Usage*) Turn It Off Book Of Mormon - Turn It Off How To Disable The Anti-

Malware Service Executable To Boost FPS \u0026 Fix High Memory \u0026 CPU Usage! 7 Turn Off Now this is NOT Turn It Off from The Book Of Mormon How to RESET Loss Journey | Beatrice Caruso the Service Indicator Light on a 2012 Mercedes Benz C Class W204 (and other models) How To Disable Startup Programs In macOS SierraHow to Do Amazon Book Ads - in 2020! How To Disable Remote Management (ARDagent) On A Mac. What is The Best Service for Print on Demand Books? Vlogmas Day 12 | Books,

Page 3/7 April. 29 2024

Service and Gardens | drOUTLANDER Reccomend How to Turn off / Reset Vauxhall Zafira Service **Inspection Reminder Light** How to use the Surface Pen | Microsoft THE BOOK OF MORMON- 'Turn It Off' Lyrics Service already on at your new location? Avoid the need for an RG&E service call by providing us with a meter reading when you place service in your name. Select Service (s) to Turn Off Start, Stop Service | For Your Home Schedule service date – If you're

Mince Pies, Sewing Machine

going to stop service, please give us at least three business days' notice. Stop fees – There is no fee for stopping service. You will need your account number to stop service, unless you are registered on aps.com and login on the next page. If you are starting service with a different electric company, they may ask for a Letter of Credit. Start or Stop Service | DTE Energy It's easier to change your service address instead of

address. Your move-out and move-in dates. An online account. Don't have one? Register now to manage your service or call 1-877-779-6943. RGE: Turn Off Service: Service Type Turn Off Windows Search Service: Step 1. Double click Windows Search to open its properties. Step 2. If the service is currently running, click the button of Stop under Services status. Step 3. Select the option of Disabled in the Startup type drop menu and then tap on OK to keep the modifications.

starting new service. We can

help you take care of that

now. You'll need: Your

current address and new

Start, Stop or Move Service | Anaheim, CA - Official Website If you request your electricity shut off you will not have power after 8 AM on the day you choose to stop service. For commercial to 2.4 million electric properties, you can easily submit an online request to stop service below. To start service for your commercial account, please download and complete the application form and review the FAOs. To move your commercial service to a new address, give us a call at

1-800-220-7326. Cancel Your AT&T Service - Bill & account Support NV Energy proudly serves Nevada with a service area covering over 44,000 square miles. We provide electricity customers throughout Nevada as well as a state tourist population exceeding 40 million annually. Among the many communities we serve are Las Vegas, Reno-Sparks, Henderson, Elko. We also provide natural gas to more than 145,000 customers in the Reno-

Sparks area.

How to Turn On/Off Windows Search Service in Windows 10 Make service changes or add a location. Additional Service. Add service to a new property. Relocate or Stop. Move or discontinue existing service. Reopen Service. Restart service at a previous address. Close. Stop Service for multiple accounts. Need to manage service orders? Start here. For more information. visit our FAQ page. About FPL. News: **Turn Off Service For Your** 

Home - Southern California **Edison** 

Transfer your current service to a new location in BGE's service area, EST, 12-18 MINUTES. You'll need: My Account Login or Account Validation Info (Phone and SSN/TIN or BGE PIN) Dates to stop service at the current address and start at the new. Address where you'd like to move service. STOP SERVICE. Start, Stop, Move | Baltimore **Gas and Electric Company** 

Turn off QuickBooks update service popup (FIX)<del>7 Mac</del> Settings You Need To Turn Off Now A HEALTHY DAY IN THE LIFE...vlogmas style cuz...FOMO || 100lb Weight Loss Journey || Beatrice Caruso Tom Ragen - Turn It Off

#### (from The Book Of Mormon) Class W204 (and other - Village Full Time 2014 How to Turn Off iCloud on

Macbook 2020*How To Disable* Anti malware Service Executable On windows 10 (Reduce High CPU Usage / Memory Usage) Turn It Off Book Of Mormon - Turn It Off How To Disable The Anti-Malware Service Executable To Mince Pies, Sewing Machine Boost FPS \u0026 Fix High Memory \u0026 CPU Usage! 7 iPhone Settings You Need To Turn Off Now this is NOT **Turn It Off from The Book** Of Mormon How to RESET the Service Indicator Light on Microsoft THE BOOK OF a 2012 Mercedes Benz C

## models)

How To Disable Startup Programs In macOS SierraHow to Do Amazon Book Ads - in 2020! How To Disable Remote Management (ARDagent) On A Mac. What is The Best Service for Print on Demand Books? Vlogmas Day 12 | Books, Service and Gardens drOUTLANDER Reccomend How to Turn off / Reset Vauxhall Zafira Service **Inspection Reminder Light** How to use the Surface Pen MORMON- 'Turn It Off' Lyrics

#### How To Turn Off Service

Easily start, stop or transfer service within the DTE Energy service territory. Schedule your electric or natural gas service order online today!

# FPL | Start, Stop, Move Electric Service

Moving and need utility service? If you're new to Anaheim, or just moving within Anaheim and need utility services, manage your services here. Do You Need to Temporarily Suspend Your Service? Call 714.765.3300 Establishing or Canceling Service FAQs Access a list of FAQs about

establishing or canceling
utility services
Start, Stop or Move
Service | Peoples Gas
If you are impacted by a
recent wildfire and in need
of assistance, please visit our
Disaster Support page. For
timely and accurate wildfire
status updates and safety

The effective date you would like service to be turned off at your current residence; Information about your new address: Service address

resources, please visit the

Assistance Center page.

(where the power is to be turned on) County, lot and neighborhood information (if the home is new) Home phone; Alternate phone number (work, etc.) Authorized adult name; Mailing address (if different than ...